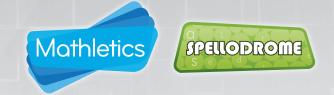

The **School Roll** area gives administrators the tools to manage all student and teacher accounts within the school; handling day to day tasks such as adding, editing and removing accounts from the school's subscription, as well as managing the courses and classes where required.

#### Managing your School Roll

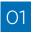

Regular tasks such as **adding, editing** and **deleting student and teacher account**s can be managed in the top-left panel on screen.

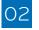

To download a full list of all usernames and passwords for the school (in spreadsheet format) click the link in the top-left School Roll panel..

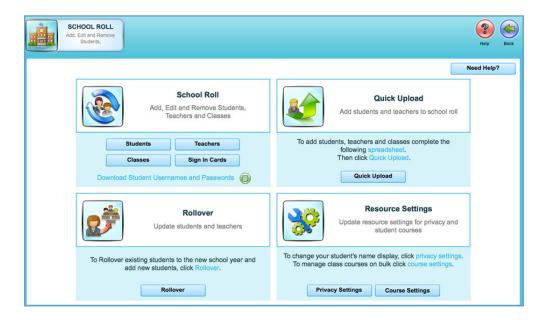

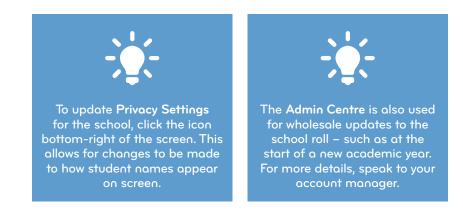

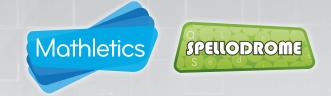

The **School Roll** area gives administrators the tools to manage all student and teacher accounts within the school; handling day to day tasks such as adding, editing and removing accounts from the school's subscription, as well as managing the courses and classes where required.

#### **Adding Students**

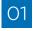

In the School Roll section click Students - this will bring you to the screen below. Click Add Students.

02

Enter the student's details in the table. Select an existing class to assign them to, or follow the on-screen prompts to create a new one. Repeat for multiple students.

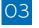

Click **continue**. The student's account will be created and their username & password made available to download.

| students                         | J                    |           |       |                                |              |        | Help Back           |
|----------------------------------|----------------------|-----------|-------|--------------------------------|--------------|--------|---------------------|
|                                  |                      | Edit Stud | lents | Add Students                   |              |        | Need Help?          |
| Add Students - Step 1: Enter stu | dents' details below |           | Step  | 2: Assign or create new classe | IS           |        |                     |
| Student's Previous Username      | First Name           | Surname   | Year  | IntoScience Classes 1          | Mathletics C |        | Spellodrome Class 1 |
|                                  | Harry                | Potter    | 6     |                                | Woodpeck     | iers   |                     |
|                                  |                      |           |       |                                |              |        |                     |
|                                  |                      |           |       |                                |              |        |                     |
|                                  |                      |           |       |                                |              |        |                     |
|                                  |                      |           |       |                                |              |        |                     |
|                                  |                      |           |       |                                |              |        |                     |
|                                  |                      |           |       |                                |              |        |                     |
|                                  |                      |           |       |                                |              |        |                     |
|                                  |                      |           | 1     |                                |              |        |                     |
|                                  |                      |           | _     |                                |              |        |                     |
|                                  |                      |           |       |                                |              |        |                     |
|                                  |                      |           |       |                                |              |        |                     |
|                                  |                      |           |       |                                |              |        |                     |
|                                  |                      |           |       |                                |              |        |                     |
|                                  |                      |           |       |                                |              |        |                     |
|                                  |                      |           |       |                                |              | Cancel | Continue            |

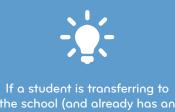

the school (and already has an existing school account) you can transfer them into your school by entering their existing username in the first column

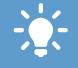

When creating accounts in bulk, you can import directly from a spreadsheet. Use the **Quick Upload** area of the **School Roll** and copy/paste from your school's class lists.

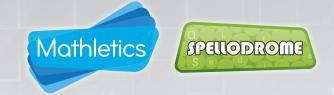

The **School Roll** area gives administrators the tools to manage all student and teacher accounts within the school; handling day to day tasks such as adding, editing and removing accounts from the school's subscription, as well as managing the courses and classes where required.

#### **Editing Student Accounts**

In the School Roll section click Students – this will bring you to the screen below. Click Edit Students.

All student accounts are displayed here. You can edit their name spelling, year level, password or class by over-typing. Note – it is not possible to change student usernames.

O3 Click **save** to confirm any changes made.

| <u>}</u> ^    | STUDENTS<br>dd, edit and reme<br>students |         |                |                  |                     |                    |                      |          | Help Print Export B                     |
|---------------|-------------------------------------------|---------|----------------|------------------|---------------------|--------------------|----------------------|----------|-----------------------------------------|
| dit Student - | Please compl                              | ete the | table below to | edit students' o | Edit Students       | Add St             | udents               |          | Need Help?                              |
| First Name    | Surname                                   | Year    | User Name      | Password         | IntoScience Classes | Mathletics Classes | Spellodrome Classes  | Unassign | Search Student                          |
| Maryam        | Bah                                       | 4       | MB39090        | quit93           | Assign Classes      | MD - Y4            | Assign Classes       |          |                                         |
| (vonne        | Bamford                                   | 6       | YB-8464        | down87           | Assign Classes      | Demo Year 6        | 2 Classes            |          |                                         |
| fibi          | Barnitt                                   | 7       | FB8308         | check60          | Assign Classes      | year 7             | Assign Classes       |          | Enter student's name or username        |
| Amena         | Bensalem                                  | 6       | AB16870        | price96          | Assign Classes      | 2 Classes          | MD - Y6              |          |                                         |
| .ena          | Bensalem                                  | 4       | LB64283        | will44           | Assign Classes      | MD - Y4            | Assign Classes       |          |                                         |
| eyla          | Bensalem                                  | 4       | LB01845        | trap56           | Assign Classes      | MD - Y4            | Assign Classes       |          | Browse Students                         |
| iz            | Berry                                     | 6       | LC77720        | curb77           | Assign Classes      | 3 Classes          | 3 Classes            |          |                                         |
| my            | Britton                                   | 5       | AB-28524       | champ89          | Assign Classes      | Class 5            | Assign Classes       |          |                                         |
| essica        | Brown                                     | 5       | JB74292        | shine03          | Assign Classes      | MD - Y4            | Assign Classes       |          | <ul> <li>Surname</li> </ul>             |
| tobert        | Bruce                                     | 4       | RB-8185        | rb               | Assign Classes      | MD Scot            | Assign Classes       |          |                                         |
| lelissa       | Burns                                     | 5       | MB-47793       | above21          | Assign Classes      | Class 5            | Assign Classes       |          | <ul> <li>Year Group</li> </ul>          |
| laire         | Cardwell                                  | 4       | CC-96826       | safe72           | Assign Classes      | Class 4            | Assign Classes       |          |                                         |
| lavid         | Caruana                                   | 6       | DC-3795        | rugby56          | Assign Classes      | Demo Year 6        | 2 Classes            |          | Class                                   |
| mani          | Chowdhury                                 | 3       | AC0413         | star07           | Assign Classes      | MD - Y4            | Assign Classes       |          |                                         |
| nisah         | Chowdhury                                 | 7       | AC61619        | teeth17          | Assign Classes      | 2 Classes          | Assign Classes       |          | Resource                                |
| isham         | Chowdhury                                 | 5       | HC1372         | begin47          | Assign Classes      | MD - Y6            | 2 Classes            |          |                                         |
| hukria        | Chowdhury                                 | R       | SC-61021       | push03           | Assign Classes      | MD Rec             | Assign Classes       |          | <ul> <li>Unassigned Students</li> </ul> |
| emo 1         | Class 7                                   | 7       | DC8393         | chink54          | Assign Classes      | year 7             | Assign Classes       |          |                                         |
| laire         | Cobb                                      | 6       | CC-3458        | scout73          | Assign Classes      | Demo Year 6        | 2 Classes            |          | All                                     |
| lia           | Cohen                                     | 4       | MC38875        | land03           | Assign Classes      | MD - Y4            | Nadia - MD - Private |          |                                         |
| orman         | Cohen                                     | 7       | NC5190         | dusk89           | Assion Classes      | MD - Y6            | MD - Y6              |          |                                         |

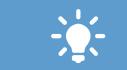

To search for a specific student to edit, use the **Search Student** box top-right of the screen or **Browse Students** using the radio buttons beneath.

To delete a student, click the Unassign box. This deactivates their account and removes it from your subscription quota. NOTE: Results data from the student's account is retained.

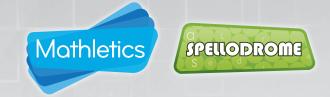

The **School Roll** area gives administrators the tools to manage all student and teacher accounts within the school; handling day to day tasks such as adding, editing and removing accounts from the school's subscription, as well as managing the courses and classes where required.

#### Adding Teachers

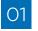

In the School Roll section click Teachers – this will bring you to the screen below. Click Add Teachers.

02

Enter the teacher's details in the table. Select an existing class to assign them to, or follow the on-screen prompts to create a new one. Repeat for multiple teachers.

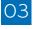

Click **save**. The teacher's account will be created and their username/password made available to download.

| ٩        | TEACHER<br>Add, edit and rer<br>teachers |                    |                     |                                  |                                  | Neip Back                        |
|----------|------------------------------------------|--------------------|---------------------|----------------------------------|----------------------------------|----------------------------------|
|          |                                          |                    |                     | Edit Teachers Add Teach          | iers                             | Need Help?                       |
| Add Teac | hers - Step 1: En                        | ter teacher(s) det | ails below          | Step 2: Assign or c              | create new classes               |                                  |
| Title    | First Name                               | Surname            | Email Address       | IntoScience Classes              | Mathletics Classes               | Spellodrome Classes              |
| Mr       | Issac                                    | Newton             | i.newton@school.com | Assign Classes<br>Assign Classes | Assign Classes<br>Assign Classes | Assign Classes<br>Assign Classes |
|          |                                          |                    |                     |                                  |                                  |                                  |
|          |                                          |                    |                     |                                  | Ca                               | ancel Save                       |

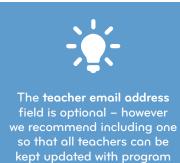

information and new features.

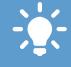

Teachers can have multiple classes assigned to them. Click **Assign Classes** and then drag and drop to link the teacher to the relevant classes.

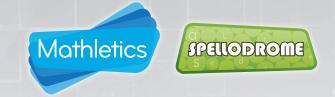

The **School Roll** area gives administrators the tools to manage all student and teacher accounts within the school; handling day to day tasks such as adding, editing and removing accounts from the school's subscription, as well as managing the courses and classes where required.

#### **Editing Teacher Accounts**

1 In the School Roll section click Teachers – this will bring you to the screen below. Click Edit Teachers.

All teacher accounts are displayed here. You can edit their name spelling, password or class assigned by over-typing. **Note – it is not possible to change teacher usernames.** 

O3 Click **save** to confirm any changes made.

|                                  |                                                                                                    |                                                                                                    |                                                                                                    |                                                                                                    |                                                                                                    |                                                                                                    |                                                                                                    | Help Print Export                                                                                                    |
|----------------------------------|----------------------------------------------------------------------------------------------------|----------------------------------------------------------------------------------------------------|----------------------------------------------------------------------------------------------------|----------------------------------------------------------------------------------------------------|----------------------------------------------------------------------------------------------------|----------------------------------------------------------------------------------------------------|----------------------------------------------------------------------------------------------------|----------------------------------------------------------------------------------------------------|
|                                  |                                                                                                    |                                                                                                    |                                                                                                    | Edit Teachers                                                                                                    | Add Tea                                                                                                    | chers                                                                                                    |                                                                                                    | Need Help?                                                                                                    |
| hers - Please co                 | mplete the table be                                                                                                    | elow to edit te                                                                                                    | acher(s) de                                                                                                    | tails                                                                                                    |                                                                                                    |                                                                                                    |                                                                                                    |                                                                                                    |
| t Name Surnam                    | Email Address                                                                                                    | User Name                                                                                                    | Password                                                                                                    | IntoScience                                                                                                    | Mathletics                                                                                                    | Spellodrome                                                                                                    | Unassign                                                                                                    | Search Teacher                                                                                                    |
| ail Glove                        |                                                                                                    | ff-8496                                                                                                    | about96                                                                                                    | Assign Classes                                                                                                    | Pumps                                                                                                    | Assign Classes                                                                                                    |                                                                                                    |                                                                                                    |
| Green                            |                                                                                                    | KG-1666                                                                                                    | among08                                                                                                    | Assign Classes                                                                                                    | 2 Classes                                                                                                    | Assign Classes                                                                                                    |                                                                                                    |                                                                                                    |
| Griffiths                        |                                                                                                    | KG84053                                                                                                    | many68                                                                                                    | Assign Classes                                                                                                    | Kay's Class                                                                                                    | Assign Classes                                                                                                    |                                                                                                    | Enter teacher's name or username                                                                                                    |
| el Gurau                         |                                                                                                    | DG-3671                                                                                                    | pool98                                                                                                    | Assign Classes                                                                                                    | DG1                                                                                                    | Assign Classes                                                                                                    |                                                                                                    | 1                                                                                                    |
| wen Jones                        |                                                                                                    | BJ6284                                                                                                    | trap36                                                                                                    | Assign Classes                                                                                                    | 2 Classes                                                                                                    | 2 Classes                                                                                                    |                                                                                                    |                                                                                                    |
| Lane                             |                                                                                                    | CI6206                                                                                                    | torch05                                                                                                    | Assign Classes                                                                                                    | 2 Classes                                                                                                    | Assign Classes                                                                                                    |                                                                                                    | Browse Teachers                                                                                                    |
| leen Mackey                      | kathleen.mackey@                                                                                                    | KM89323                                                                                                    | chime25                                                                                                    | Assign Classes                                                                                                    | 4 Classes                                                                                                    | 3 Classes                                                                                                    |                                                                                                    |                                                                                                    |
| Morgan                           |                                                                                                    | GM-9023                                                                                                    | spare17                                                                                                    | Assign Classes                                                                                                    | Carmarthenshire                                                                                                    | Carmarthenshire                                                                                                    |                                                                                                    |                                                                                                    |
| Newton                           |                                                                                                    | SH8217                                                                                                    | crane70                                                                                                    | Assign Classes                                                                                                    | 9 Classes                                                                                                    | 6 Classes                                                                                                    |                                                                                                    | <ul> <li>Surname</li> </ul>                                                                                                    |
| Newton                           |                                                                                                    | IN-2625                                                                                                    | cash10                                                                                                    | Assign Classes                                                                                                    | 2 Classes                                                                                                    | Assign Classes                                                                                                    |                                                                                                    |                                                                                                    |
| Nicholls                         |                                                                                                    | HN2016                                                                                                    | mist96                                                                                                    | Assign Classes                                                                                                    | year 2                                                                                                    | Assign Classes                                                                                                    |                                                                                                    | Class                                                                                                    |
| Nicholls                         | holly.nicholls@3ple                                                                                                    | HN7195                                                                                                    | baby00                                                                                                    | Assign Classes                                                                                                    | 7 Classes                                                                                                    | 2 Classes                                                                                                    |                                                                                                    |                                                                                                    |
| ka Niemczy                       | <                                                                                                    | MN4962                                                                                                    | span04                                                                                                    | Assign Classes                                                                                                    | Private Class -                                                                                                    | Private Class - MN                                                                                                    |                                                                                                    | <ul> <li>Unassigned Teachers</li> </ul>                                                                                                    |
| e OCR                            |                                                                                                    | EO-1855                                                                                                    | glove73                                                                                                    | Assign Classes                                                                                                    | 2 Classes                                                                                                    | Assign Classes                                                                                                    |                                                                                                    |                                                                                                    |
| olver                            | chris.olver@3plear                                                                                                    | Co2493                                                                                                    | peel85                                                                                                    | Assign Classes                                                                                                    | Chris                                                                                                    | Assign Classes                                                                                                    |                                                                                                    | All                                                                                                    |
| Peacock                          |                                                                                                    | LP4071                                                                                                    | twig52                                                                                                    | Assign Classes                                                                                                    | 2 Classes                                                                                                    | 2 Classes                                                                                                    |                                                                                                    |                                                                                                    |
| n Pearson                        |                                                                                                    | SP-4635                                                                                                    | wink01                                                                                                    | Assign Classes                                                                                                    | 6 Classes                                                                                                    | 6 Classes                                                                                                    |                                                                                                    |                                                                                                    |
| Pearson                          |                                                                                                    | SP22655                                                                                                    | mate96                                                                                                    | Assign Classes                                                                                                    | Demo                                                                                                    | Demo                                                                                                    |                                                                                                    |                                                                                                    |
| Peritz W                         | m                                                                                                    | JP3609                                                                                                    | rock12                                                                                                    | Assign Classes                                                                                                    | 4 Classes                                                                                                    | 4 Classes                                                                                                    |                                                                                                    |                                                                                                    |
| n Rees                           |                                                                                                    | RR-8827                                                                                                    | biot44                                                                                                    | Assign Classes                                                                                                    | Ceredigion                                                                                                    | Ceredigion                                                                                                    |                                                                                                    |                                                                                                    |
| ele<br>ai<br>le<br>le<br>le<br>s | Name Surname<br>a Green<br>Griffins<br>4 Guran<br>4 Guran<br>4 Gura | Name Surname Email Address Green Green Green Jones Lame Mackey Morgan Newton Newton Ne | Name         Sumam         Enail Address         User Name           a         Green         17:9456           Green         K0-1665         K0-1665           Griffits         K0-201         K0-3053           Green         K0-201         K0-3054           Green         B/5284         B/5284           Lane         C6205           Morgan         GM-3023           Morgan         GM-3023           Newton         SH8217           Newton         HN2015           Ncholis         h0ly.nicholis@3004           Nicholis         b0ly.nicholis@3004           Nicholis         C62433           OR         C0-4935           Oren         C0-4937           Peacock         LP0711           Pearson         SP2555 | Name         Surname         Email Address         User Name         Password           Green         19:4985         about95           Green         KG-1666         among08           Griffins         KG-1666         among08           Griffins         KG-1666         among08           Griffins         KG-1666         among08           Griffins         KG-1666         trap56           Gurau         CG-3671         pool88           Lane         GK-2023         chrosc3           Morgan         GM-9023         chrosc3           Morgan         SH-8217         crans70           Newton         SH-2625         cash101           Nicholis         holtynicholis@3pte         HN7195         baby00           Nicholis         Netword         GC-2493         gee15           OR-         EC-1653         giver32         gee35           Over         chris.ohre@3ptea         Co2493         pee15           Paeaock         EP4071         Mg52         ms55           Paeaock         SP22855         wink01         subt92 | I         Glove         17-8496         about56         Assign Classes           Green         KG-1666         among08         Assign Classes           Griffths         KG-1666         among08         Assign Classes           Griffths         KG-84053         many68         Assign Classes           Ven         Jones         BJ6284         Yrap38         Assign Classes           Ven         Jones         BJ6284         Yrap38         Assign Classes           Margan         CB506         tscrb05         Assign Classes           Morgan         GM-9023         spare17         Assign Classes           Newton         SH8217         crane70         Assign Classes           Nicholis         Newton         BH-2525         cash10         Assign Classes           Nicholis         Nicholis         HN7195         baby00         Assign Classes           Nicholis         Nicholis         BN/9744         Assign Classes         Assign Classes           ORR         E0-1655         glow73         Assign Classes         Assign Classes           ORR         E0-1655         glow74         Assign Classes         Assign Classes           olver         chis.shver@3plear         Cc2493 | Name         Sumame         Email Address         User Name         Password         IntoScience         Mathetics           Green         56/90         19:456         about65         Assign Classes         Pumps           Green         KG-1666         among08         Assign Classes         2 classes           Griffits         KG46053         mary68         Assign Classes         2 classes           Green         KG46053         mary68         Assign Classes         2 classes           Green         CG2601         pool88         Assign Classes         001           vinn         Jones         BJ5284         trap36         Assign Classes         2 classes           Lane         Cl6205         torhm25         Assign Classes         2 classes           Morgan         CM-9023         spire17         Assign Classes         2 classes           Morgan         GM49023         spire17         Assign Classes         2 classes           Newton         SH8217         cran=10         Assign Classes         2 classes           Ncholis         IH52016         mis166         Assign Classes         2 classes           Ncholis         Newton         H5205         opel85         Assign Classes         < | Name         Sumann         Enall Address         User Name         Passwort         IntoScience         Mathietics         SpeBodrome           Green         K0-1666         about86         Assign Classes         Pumps         Assign Classes           Green         K0-1666         among08         Assign Classes         2 Classes         Assign Classes           Grefiths         K040605         mang08         Assign Classes         2 Classes         Assign Classes           Grefiths         K040051         mang08         Assign Classes         D01         Assign Classes         D01         Assign Classes           Win         Jones         BJ8284         trap36         Assign Classes         D01         Assign Classes         2 Classes         Assign Classes           Lane         G8206         torth05         Assign Classes         2 Classes         3 Classes           Morgan         GM-9023         spare17         Assign Classes         4 Classes         3 Classes           Newton         Newton         SH8217         crane70         Assign Classes         9 Classes         4 Classes           Nicholis         Newton         NH2252         cash10         Assign Classes         9 Classes         4 Classes         4 Classes | Name         Sumame         Email Address         User Name         Passevort         IntoScience         Mathietics         Spellodrome         Unassign           Green         K0-1666         among08         Assign Classes         Pumps         Assign Classes |

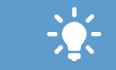

To search for a specific teacher to edit, use the **Search Teacher** box top-right of the screen or **Browse Teachers** using the radio buttons beneath.

To delete a teacher, click the Unassign box. This deactivates their account and removes it from the school. Note – be sure any classes linked to the teacher have been reassigned.

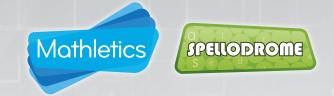

The **School Roll** area gives administrators the tools to manage all student and teacher accounts within the school; handling day to day tasks such as adding, editing and removing accounts from the school's subscription, as well as managing the courses and classes where required.

#### Adding & Editing Classes

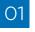

In the School Roll section click Classes to bring you to the screen below.

**To Add a Class,** click the button at the top of the table. Give the new class a name and assign a course and teacher.

Click Edit Classes. All classes are displayed here to view and edit. Click the Remove box to delete the class. Note – be sure to reassign any students in the class before deleting.

O4 Click **save** to confirm your changes.

| Add, ed              | ASSE<br>lit and r<br>classes | emove                 |                                       |                      |                               |                     | Help Print Export B               |
|----------------------|------------------------------|-----------------------|---------------------------------------|----------------------|-------------------------------|---------------------|-----------------------------------|
|                      |                              |                       |                                       | Edit Classes         | Add Class                     |                     | Need Help?                        |
| tep 1: Update clas   | ss nan                       | ne or year below      |                                       | Step 2: Click on Tea | chers or Students Assigned to | make further change | 95                                |
| Class Name           | Year                         | Course Name           | Resource                              | Teachers Assigned    | Students Assigned             | Remove              | Search Classes                    |
| Р                    | 1                            | England Year 1        | Mathletics                            | Susan Pearson        | 2 Students                    |                     |                                   |
| <b>D</b>             | 1                            | Week 1                | Spellodrome                           | Susan Pearson        | 1 Student                     |                     |                                   |
| P                    | 3                            | Multiple Courses      | Mathletics                            | Susan Pearson        | 4 Students                    |                     | Enter a class name                |
| P                    | 3                            | Rookie                | Spellodrome                           | Susan Pearson        | 2 Students                    |                     |                                   |
| P Temp Team Class    | 6                            | Multiple Courses      | Mathletics                            | Isaac Newton         | No Students                   |                     |                                   |
| P Temp Team Class    | 6                            | Mastery               | Spellodrome                           | Isaac Newton         | 4 Students                    |                     |                                   |
| dvanced class        | 6                            | England Year 6 2010   | Mathletics                            | Holly Nicholls       | 1 Student                     |                     | Browse Classes                    |
| Amina MD - Private C | 3                            | 100 Custom Words List | Spellodrome                           | Muhammad Daniel      | No Students                   |                     |                                   |
| BESAERA              | 6                            | Multiple Courses      | Mathletics                            | 2 Teachers           | 2 Students                    |                     | <ul> <li>Class Name</li> </ul>    |
| BESA ERA             | 6                            | Mastery               | Spellodrome                           | Besa Teacher         | 2 Students                    |                     | <ul> <li>Year Group</li> </ul>    |
| Benjamins Class      | 2                            | England Year 2        | Mathletics                            | Jason Stanyer        | 1 Student                     |                     |                                   |
| Senjamins Class      | 2                            | Rookie                | Spellodrome                           | Jason Stanyer        | 1 Student                     |                     | <ul> <li>Teacher</li> </ul>       |
| Sett Demo            | 4                            | Multiple Courses      | Mathletics                            | BETT AWARD2013       | 5 Students                    |                     | Resource                          |
| armarthenshire       | 5                            | Multiple Courses      | Mathletics                            | 3 Teachers           | 3 Students                    |                     | C Freeh Change                    |
| armarthenshire       | 5                            | Champion              | Spellodrome                           | 3 Teachers           | 3 Students                    |                     | <ul> <li>Empty Classes</li> </ul> |
| Carole Ny11          | 11                           | YEAR 11 GENERAL UK    | Mathletics                            | Carole Condon        | 1 Student                     |                     |                                   |
| Carole Ny4           | 4                            | England Year 4 2010   | Mathletics                            | Carole Condon        | 1 Student                     |                     | All                               |
| Carole Ny8           | 8                            | England Year 8        | Mathletics                            | Carole Condon        | 1 Student                     |                     |                                   |
| Cat's class          | 4                            | England Year 4        | Mathletics                            | Catrin Davies        | 2 Students                    |                     |                                   |
| Ceredigion           | 7                            | Wales Year 5          | Mathletics                            | Rhian Rees           | 1 Student                     |                     |                                   |
| Bass Patro           | -                            | Montony               | · · · · · · · · · · · · · · · · · · · |                      | 1.0.1                         | *                   |                                   |

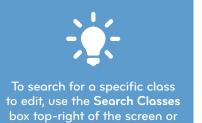

Browse Classes using the radio

buttons beneath.

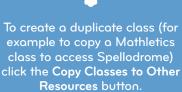